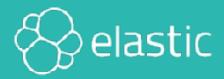

# **Recommender Systems**

#### An Elastic Training Course

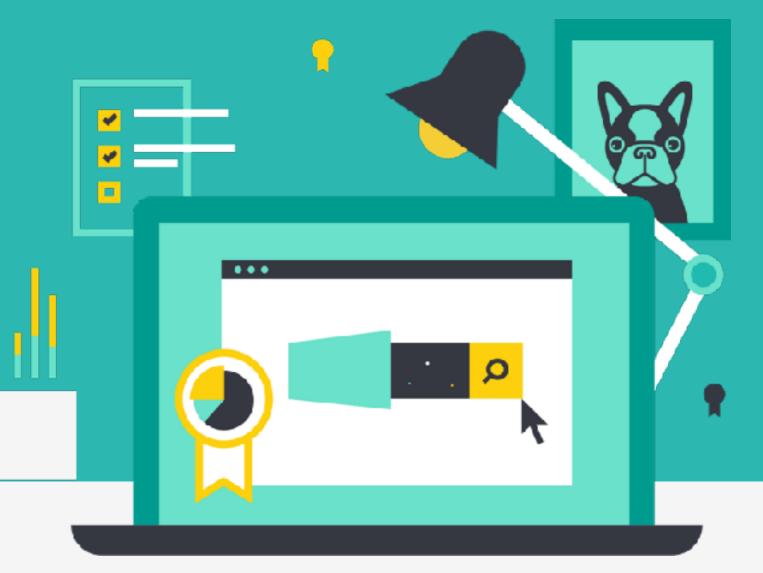

0.0.1

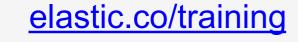

6.x.x

#### **Recommender Systems**

Course: Data Science Specialization - Recommender Systems

Version 0.0.1

© 2015-2018 Elasticsearch BV. All rights reserved. Decompiling, copying, publishing and/or distribution without written consent of Elasticsearch BV is strictly prohibited.

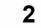

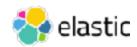

### Lab Prep Checklist

- Visit training.elastic.co and create an account
  - follow email instructions
- Go to "My Account" and click on today's training
- Download the PDF file (this contains all the slides)
- Click on "Virtual Link (Strigo)" to access the Lab Environment
  - You will need an access token, which your instructor will provide

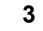

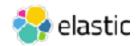

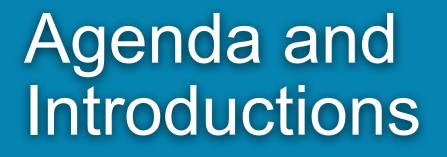

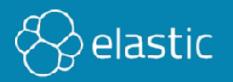

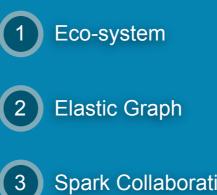

Spark Collaborative Filtering

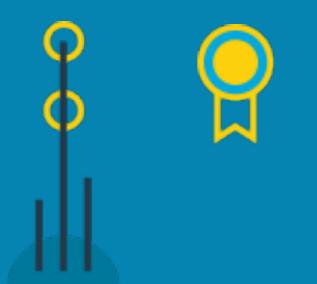

#### Course Agenda

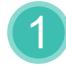

Apache Eco-system & Review

Elastic Graph

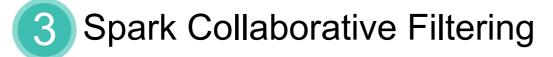

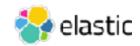

#### Introductions

- Name
- Company
- What do you do?
- What are you using Elasticsearch for?
- What do you hope to get out of this training?

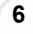

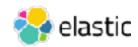

## Logistics

- Facilities
- Emergency Exits
- Restrooms
- Breaks/Lunch

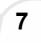

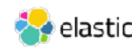

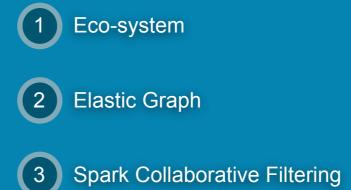

#### Chapter 1 Apache Eco-system & Review

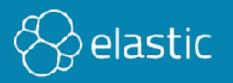

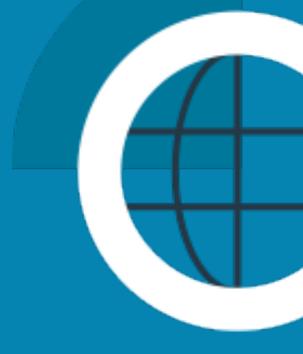

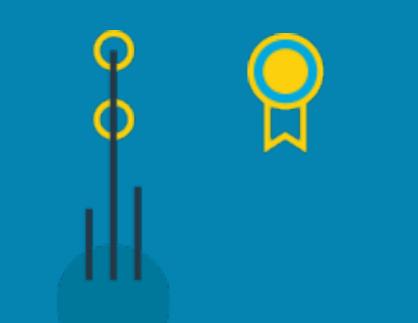

#### Elastic Stack Data Science Eco-System

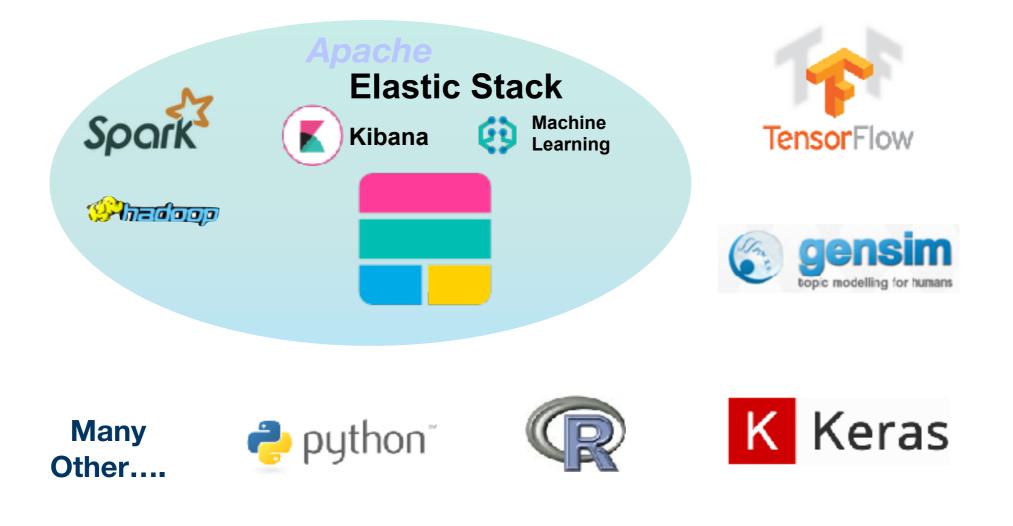

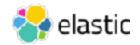

#### **Elasticsearch Hadoop Connector**

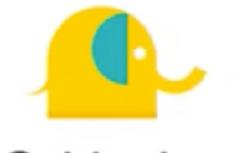

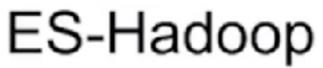

Elasticsearch for Hadoop

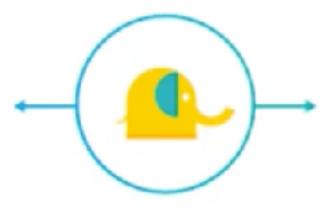

| Two way connector           | Index Hadoop data in<br>Elasticsearch | Enable real-time search capabilities                |
|-----------------------------|---------------------------------------|-----------------------------------------------------|
| Visualize data in<br>Kibana | Read/Write directly to/<br>from Kafka | Support for Spark,<br>Storm, MapReduce,<br>and more |

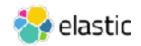

### **Machine Learning Categories**

- Unsupervised Learning
  - Clustering
  - Outlier/Anomaly Detection
  - Affinity/Market Basket Analysis
  - Recommendation Systems
- Supervised Learning
  - Classification
  - Regression
  - Recommendation Systems

Depending on the source, recommendation engines are categorized under supervised, unsupervised, or neither

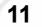

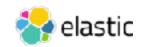

#### **Example - Netflix Movies**

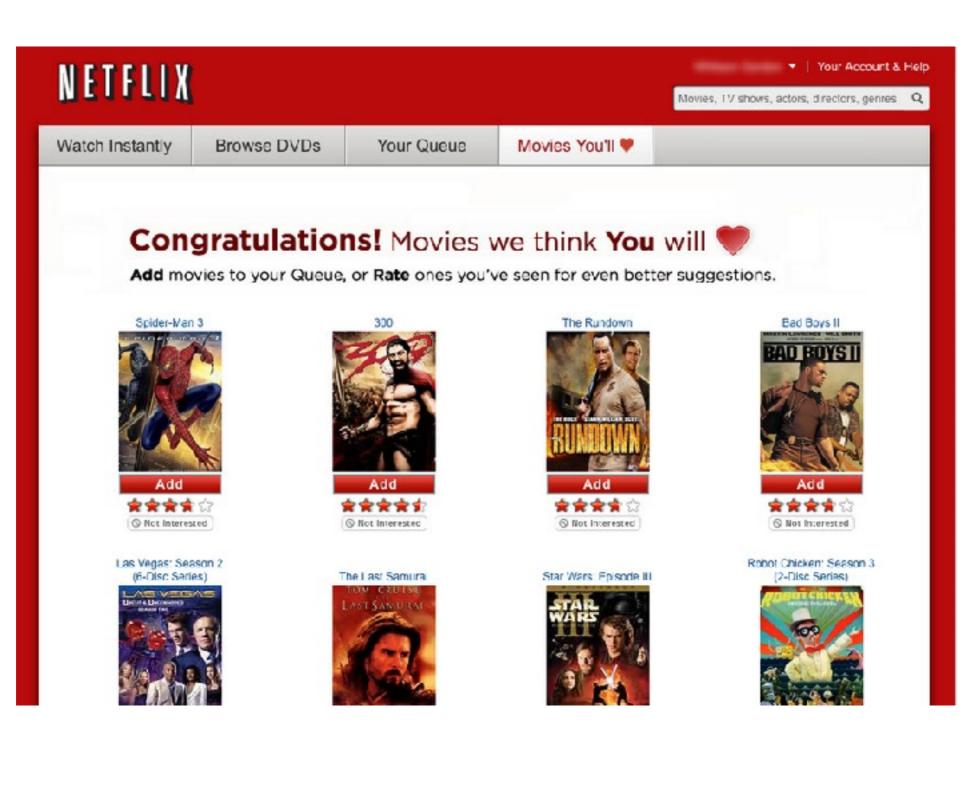

Copyright Elasticsearch BV 2015-2018 Copying, publishing and/or distributing without written permission is strictly prohibited

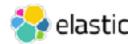

#### **Movielens Dataset**

- University of Minnesota Grouplens research project
  - Several datasets of varying size
  - ml-20m dataset (largest) used here
- Six csv files: genome-scores.csv, genome-tags.csv, tags.csv, links.csv, movies.csv, ratings.csv
- Movies viewed from January 09, 1995 to March 31, 2015
- 5-star ratings
- Contains:
  - 20,000,263 ratings
  - 27,278 movies
  - 138,493 users

#### Citation/Attribution

F. Maxwell Harper and Joseph A. Konstan. 2015. The MovieLens Datasets: History and Context. ACM Transactions on Interactive Intelligent Systems (TiiS) 5, 4, Article 19 (December 2015), 19 pages. DOI=<http://dx.doi.org/10.1145/2827872>

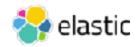

#### ratings.csv

userId,movieId,rating,timestamp 1,2,3.5,1112486027 1,29,3.5,1112484676 1,32,3.5,1112484819 1,47,3.5,1112484727 1,50,3.5,1112484580 1,112,3.5,1094785740 1,151,4.0,1094785734 1,223,4.0,1112485573

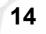

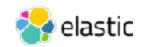

#### movies.csv

movield,title,genres

1,Toy Story (1995),Adventure|Animation|Children|Comedy| Fantasy

2, Jumanji (1995), Adventure | Children | Fantasy

3, Grumpier Old Men (1995), Comedy | Romance

4, Waiting to Exhale (1995), Comedy | Drama | Romance

5, Father of the Bride Part II (1995), Comedy

6,Heat (1995),Action|Crime|Thriller

7,Sabrina (1995),Comedy|Romance

8,Tom and Huck (1995),Adventure|Children

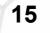

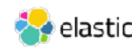

### **Quick review**

- Significant Terms vs. Terms Aggregations
- Fielddata and Sampler Aggregations

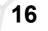

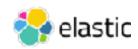

#### **Significant Terms Agg**

```
GET nutrition/ search
                                             Let's look for the
                                          "uncommonly common"
  "size":0,
                                          ingredients in relation to
  "aggs" : {
                                                 total fat.
    "my total fat histogram":{
       "histogram": {
         "field": "details.total fat",
         "interval": 5,
         "min doc count": 5
      },
      "aggregations":{
         "my top words" : {
           "significant_terms" : {
             "field" : "ingredients.keyword",
             "size":5
           }
         }
      }
    }
  }
```

#### The Results of significant\_terms:

```
"key": 15,
"doc count": 31, 👞
"my top words": {
 "doc count": 31,
                                            The same 31 products
 "bg count": 499,
  "buckets": [
                                            with total_fat between
    {
                                                    15 and 20
      "key": "brazil nuts",
      "doc count": 3,
      "score": 1.460978147762747,
      "bg count": 3
   },
    {
      "key": "palm oil",
      "doc count": 3,
      "score": 1.460978147762747,
      "bg count": 3
   },
    {
      "key": "almonds",
      "doc count": 3,
      "score": 1.460978147762747,
      "bg count": 3
   },
      "key": "apples",
      "doc count": 3,
      "score": 1.0715400624349638,
      "bg count": 4
   },
    {
      "key": "flour",
      "doc count": 3,
      "score": 0.8378772112382935,
      "bg count": 5
  1
```

The top 5 significant ingredients are "brazil nuts", "palm oil", "almonds", "apples" and "flour"

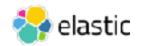

# Fielddata and Sampler Agg

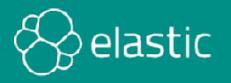

#### **Enabling Fielddata**

- To run terms or significant\_terms agg on **text** data types
  - enable **fielddata** for that field
  - In our example, we are going to perform both aggregations on the ingredients field of our nutrition index:

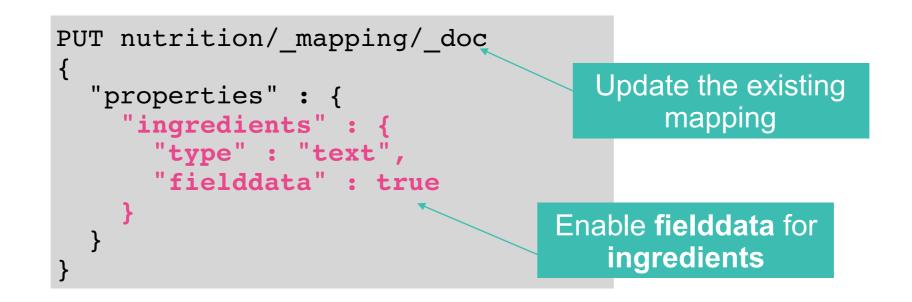

Alternative: Run aggs against **keyword** data types

Copyright Elasticsearch BV 2015-2018 Copying, publishing and/or distributing without written permission is strictly prohibited

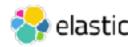

### Summary

- Spark has machine learning libraries to run recommendations and other techniques
- Spark/Hadoop and Elastic Stack can couple with the ES-Hadoop connector
- Terms aggregations find the most popular categories
- Significant terms aggregation finds more interesting categories
- Fielddata places our text data type field in memory (dynamically) so we can aggregate text

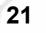

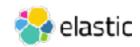

### Quiz

- 1. **True or False**: Elastic Stack is self consistent and Elasticsearch only works with other Elastic systems (e.g. Kibana, Logstash, Beats, Machine Learning)?
- 2. What size dataset will we be using from Movielens?
- 3. **True or False**: Everyone agrees that recommender systems are considered supervised techniques, because you have to train the model?
- 4. What tool is the best way to transfer data between Elasticsearch and Spark?
- 5. What aggregation is built into Graph by default to find more relevant results?

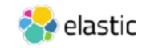

# Lab 1 Start up environment

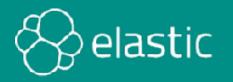

#### **How to Launch Strigo**

Go to 'training.elastic.co' (you need your Elastic login and password

- find in your emails)
- Login, find this class, scroll down and find a link to Strigo (and a pdf and a zip)
- In Strigo, click on the "cloud" icon on the left
  - A command line (or "Loading") will appear. In the upper left is a small box with an even smaller gear-shaped icon (sometimes the gear is shaped like a little white box).
- Click on the gear -> pull down menu -> "Connect from Local"
  - A pop-up box appears with an Amazon address labeled as "IP."
- Copy that and paste it into a new browser tab.
- A webpage called "Welcome to Recommendation Systems" appears with several links including one for Lab Instructions.

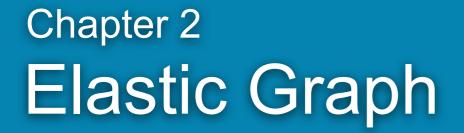

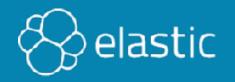

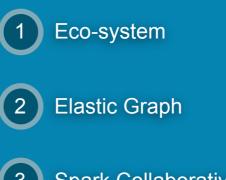

3 Spark Collaborative Filtering

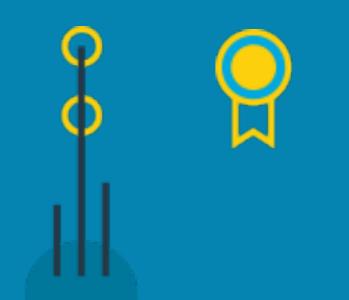

### **Topics covered:**

- Graph Overview
- Co-occurence
- Relevance
- API

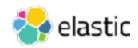

# Graph Overview

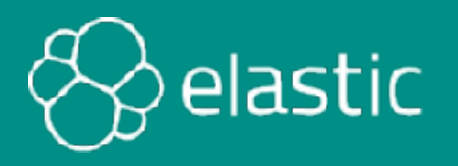

### Graph

Graphs are a set of "vertices" and the "connections" between them

Combines graph algorithms and search

- Explore data relevancy
- Recommendation engine

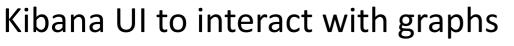

- Select relationships to explore
- Find new or existing connections in the data
- Visualize results

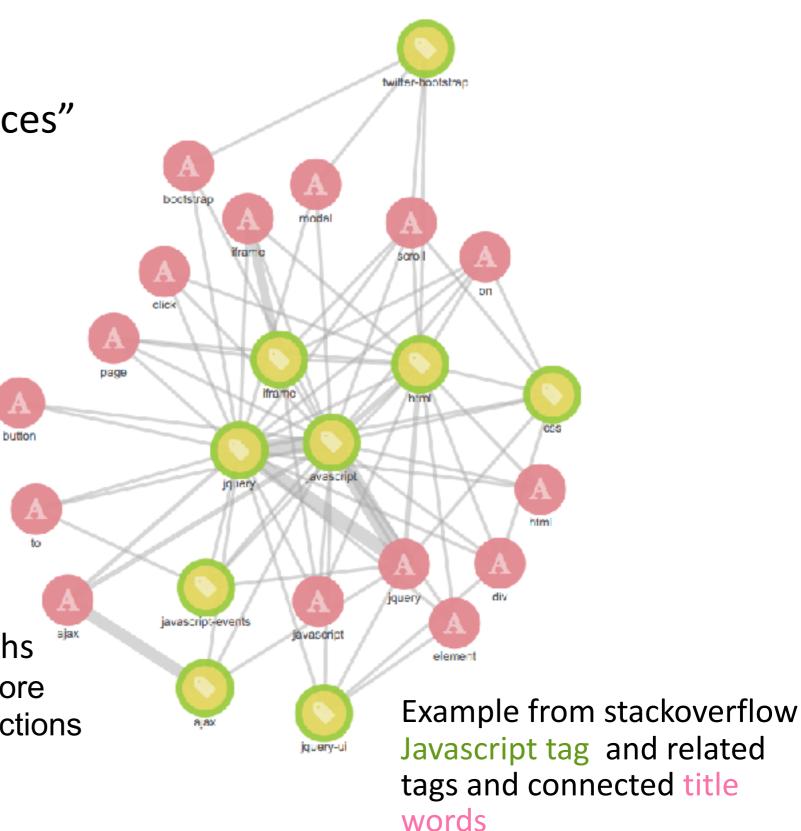

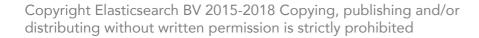

## Why Graph?

- Uses existing Elasticsearch indexes
  - No need to reindex
  - No need to change data models
- Simple architecture

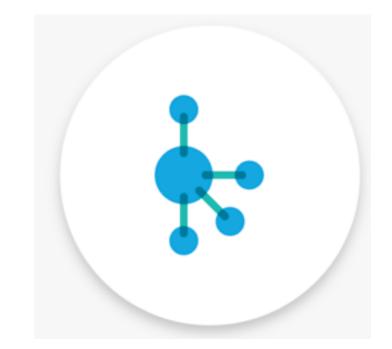

- No need to deploy a special graph data system
- Scales with Elasticsearch cluster
- Combine the power of search, relevancy and graph databases
  - Find significant relationships between data

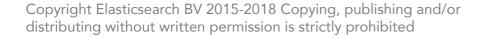

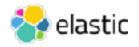

#### Graphs

- An indexed value is a potential vertex
  - single value fields such as an email address which can link to other fields
  - array fields such as "liked movies" which can link to itself and other fields
- A relationship forms a connection
  - Not persisted in Elasticsearch
  - Uses aggregation framework to search and connect the vertices
- Graph Traversal
  - Graph traversal algorithms prioritize finding meaningful connections in the data...

Copyright Elasticsearch BV 2015-2018 Copying, publishing and/or distributing without written permission is strictly prohibited

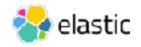

# Graph Co-occurence

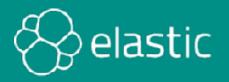

#### **Example: Inferring relationships from co-occurrence**

#### Music Recommendation

{ "user\_id" : "1",
 "liked" : { vivaldi, brahms, schubert}
}

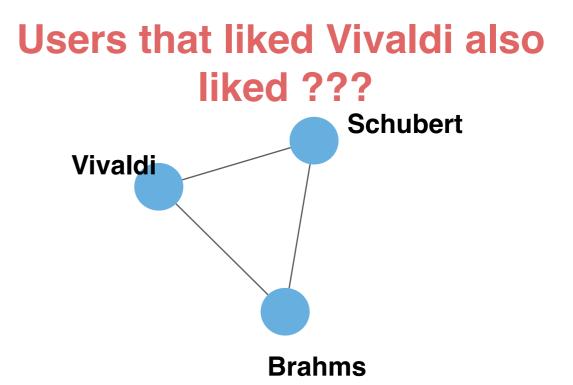

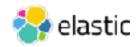

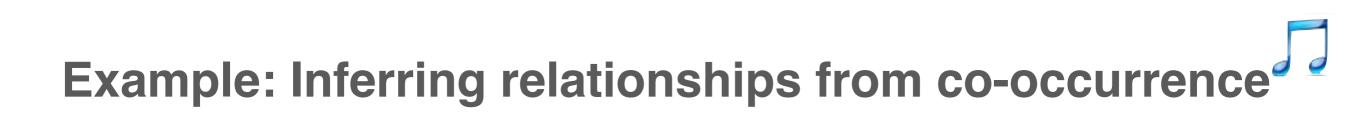

#### Music Recommendation

{ "user\_id" : "1", "liked" : { vivaldi, brahms, schubert}
}
{ "user\_id" : "2", "liked" : { vivaldi, brahms, bach }
}

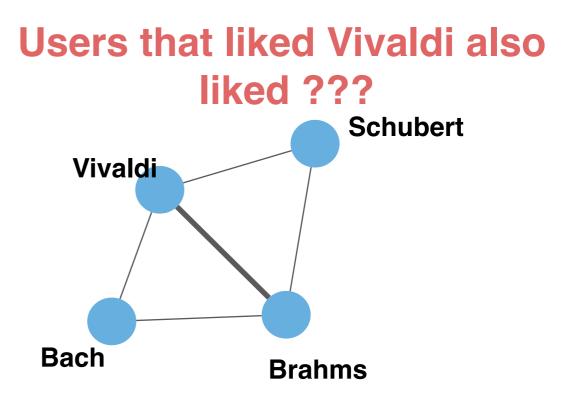

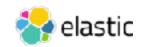

# Example: Inferring relationships from co-occurrence

#### Music Recommendation

{ "user\_id" : "1",
 "liked" : { vivaldi, brahms, schubert}
}

```
{ "user_id" : "2",
   "liked" : { vivaldi, brahms, bach }
}
```

```
{ "user_id" : "3",
   "liked" : { vivaldi, brahms, bach, chopin}
}
```

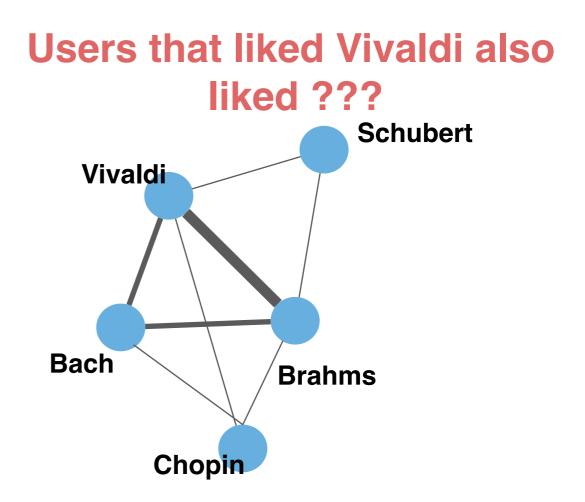

Copyright Elasticsearch BV 2015-2018 Copying, publishing and/or distributing without written permission is strictly prohibited

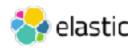

# Graph and Relevance

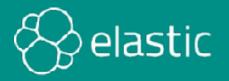

#### **Example: Inferring relationships from co-occurrence**

#### Music Recommendation

#### Users that liked Vivaldi also liked ???

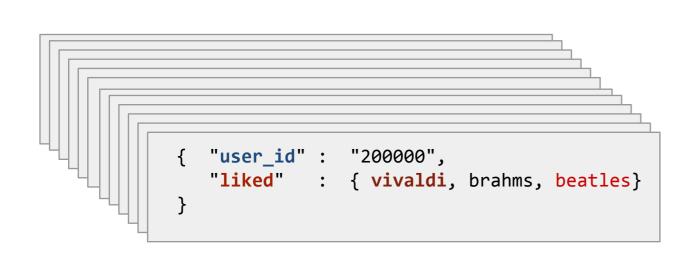

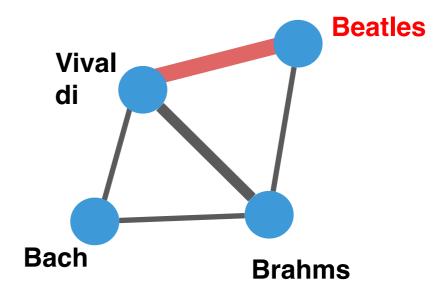

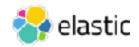

#### **Example: Inferring relationships from co-occurence**

### Music Recommendation

#### Users that liked Metallica also liked ???

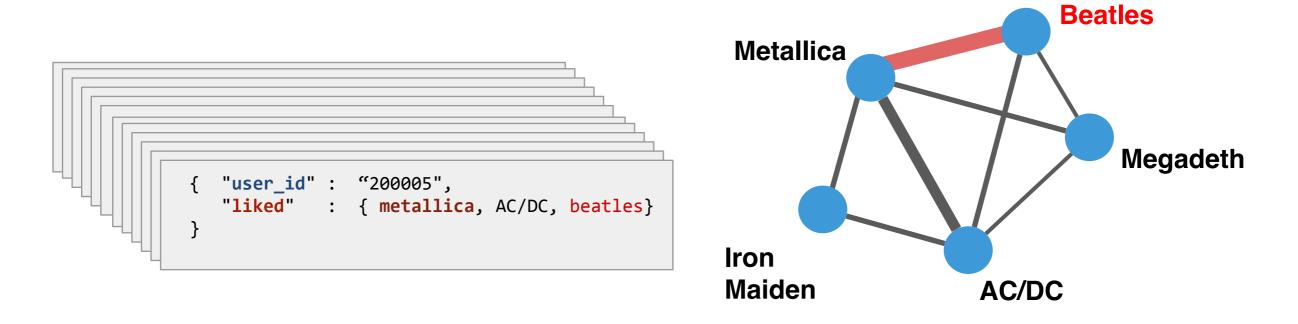

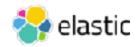

### What does meaningful mean?

- Super nodes (Super Connectors)
  - Traditional graphs get distorted by "super nodes"
  - They frequently include these heavily connected vertices during exploration which can distort finding relevant connections
  - When storing connections instead of computing them on-the-fly this becomes a major issue

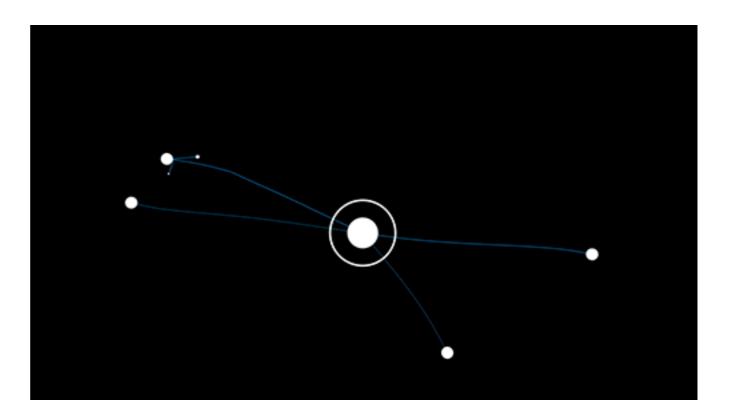

- Wisdom of crowds
  - Use sampling and diversity settings to choose which signals we want to summarize
  - Provide a more personalized form of recommendation...

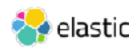

### Personalized recommendations

Many approaches store edges so they can retrieve an answer for questions like:

"People who searched for X tend to click on product Y."

• Provides only a single interpretation of event

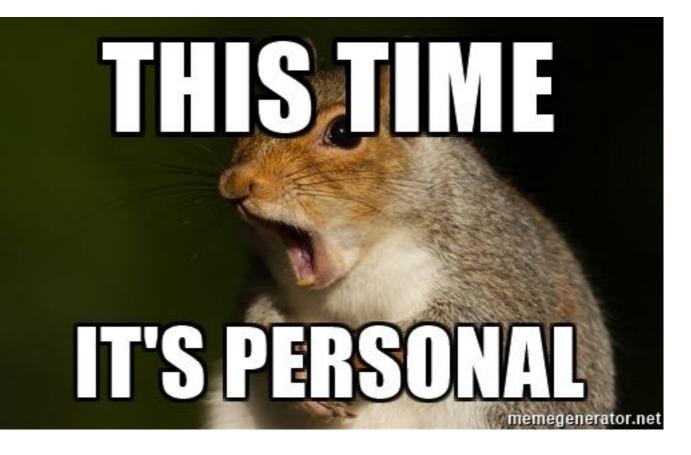

- Elastic Graph can find the answer to these questions by searching:
  - "People who searched for X (and ideally were females in London with an age range of 25-40 with interests in product Z) tend to click on product Y"
  - This is computed using aggregations and the search on top of proven graph algorithms

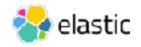

Graph API

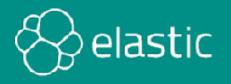

### Graph API - programmatic results

• REST interface accepts user graph-exploration criteria as JSON:

```
POST clicklogs/_graph/explore
{
    "query": {
        "match": {
            "query.raw": "midi"
        }
    },
    "vertices": [
        {
            "field": "product"
        }
    ],
    "connections": {
            "vertices": [
            {
            "reield": "query.raw"
        }
    ]
}
```

- Find product codes that are significantly associated with searches for "midi" and further, show other queries that led people to these products
- Internally a number of searches with aggregations are then made to build the graph

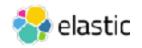

### Basic use (1 of 2)

• Potential JSON response:

```
"vertices": [
       "field": "query.raw",
       "term": "midi cable",
       "weight": 0.08745858139552132,
       "depth": 1
    },
       "field": "product",
       "term": "8567446",
       "weight": 0.13247784285434397,
       "depth": 0
    },
       "field": "product",
       "term": "1112375",
       "weight": 0.018600718471158982,
       "depth": 0
    },
       "field": "query.raw",
       "term": "midi keyboard",
       "weight": 0.04802242866755111,
       "depth": 1
 ],
 "connections": [
```

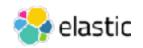

Basic use (2 of 2)

Potential JSON

response:

```
"vertices": [
    ...
 ],
 "connections": [
    {
       "source": 0,
       "target": 1,
       "weight": 0.04802242866755111,
       "doc count": 13
    },
       "source": 2,
       "target": 3,
       "weight": 0.08120623870976627,
       "doc count": 23
```

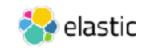

### **Query Controls**

- Configure controls to the query to tune the graph query results and performance
- Visual and Programmatic

| Control          | Description                                                                                                    |  |  |
|------------------|----------------------------------------------------------------------------------------------------|--|--|
| use_significance | Connected terms are only those that are significantly associated with our query. Default: true                                                                                                    |  |  |
| sample_size      | Each connection considers a sample of the best-matching documents<br>on each shard. Using samples has the dual benefit of keeping<br>exploration focused on meaningfully connected terms and improving the<br>speed of execution. Default: 100 document |  |  |
| timeout          | Time in milliseconds exploration will be halted and results gathered so far are returned                                                                                                    |  |  |
| sample_diversity | To avoid the top-matching documents sample being dominated by a single source of results sometimes it is useful to request diversity in the sample                                                                                                    |  |  |

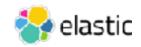

### Programmatic controls

• You can control each vertices settings too:

| Control             | Description                                                                                                    |  |  |  |
|---------------------|----------------------------------------------------------------------------------------------------|--|--|--|
| size                | Number of vertex terms returned for each field, defaults to 5                                                                                                   |  |  |  |
| min_doc_count       | Acts as a certainty threshold - just how many documents<br>have to contain a pair of terms before we consider this to be<br>a useful connection? (default is 3) |  |  |  |
| shard_min_doc_count | Advanced setting - just how many documents on a shard<br>have to contain a pair of terms before we return this for global<br>consideration? (default is 2)      |  |  |  |

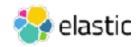

### Summary

- Graph models data as a web of connections between vertexes
- Use graph to find similarities via co-occurrences between users
- Graph has beautiful, feature rich visual interactive analytics
- Graph has a powerful API for programmatic analysis
- Graph, as a recommender engine, uses the power of query, aggregation, and graph math to create compelling recommendations

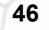

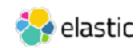

### Quiz

- 1. **True or False**: By default Graph recommends the most popular items?
- 2. Graph loads indexes from Elasticsearch into a special Graph data store called what?
- 3. **True or False**: Super nodes are a problem for most graphing tools, but not for Elastic Graph.
- 4. The visual Graph analyzer returns how many results at a time?
- 5. **True or False**: The API allows you to change the number of items returned?
- 6. The default min\_doc\_count is how many?
- 7. Is it better to learn Graph by reading these slides or doing the lab?

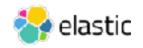

# Lab 2 Elastic Graph

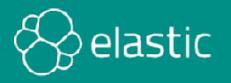

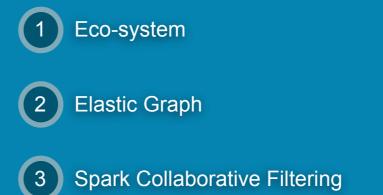

### Chapter 3 Spark Collaborative Filtering

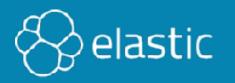

### **Topics covered:**

- Spark Hadoop environment
- Spark architecture
- RDD and Dataframe
- Collaborative Filtering
- ES-Hadoop connector

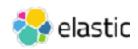

### Elastic Stack Data Science Eco-System

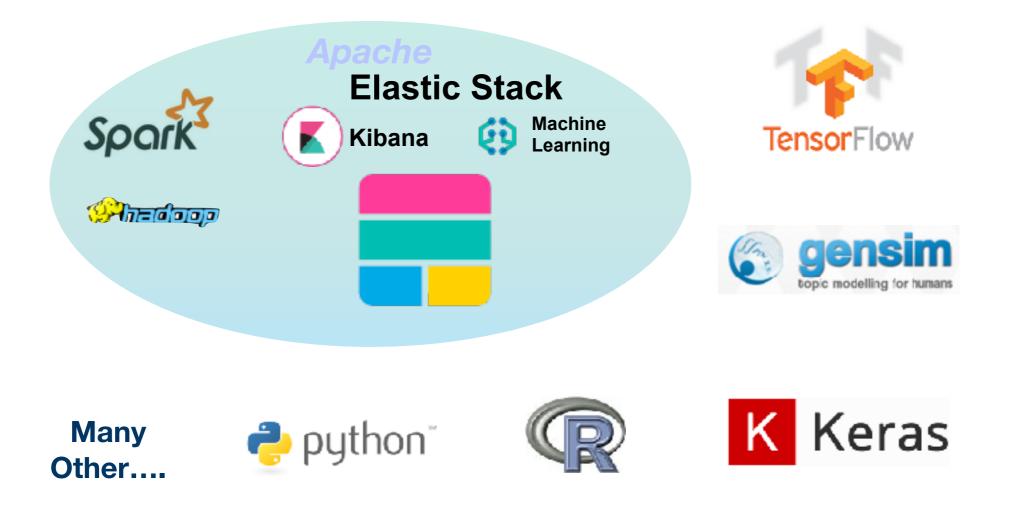

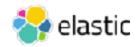

### Hadoop and Spark

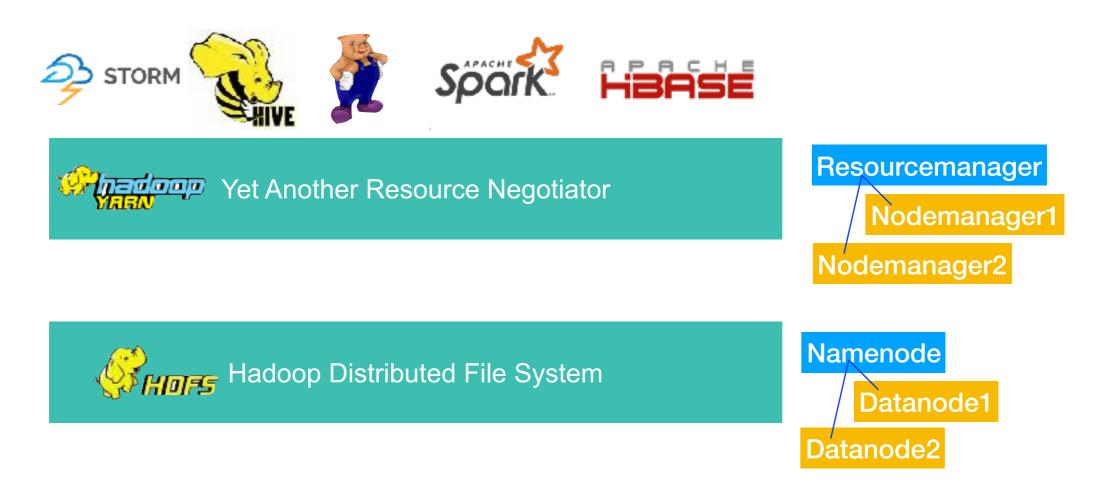

HDFS = storage, YARN = cluster OS running apps including Spark, HBase, Storm, Hive, Pig, etc.

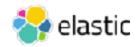

### **Understanding Spark Applications**

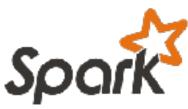

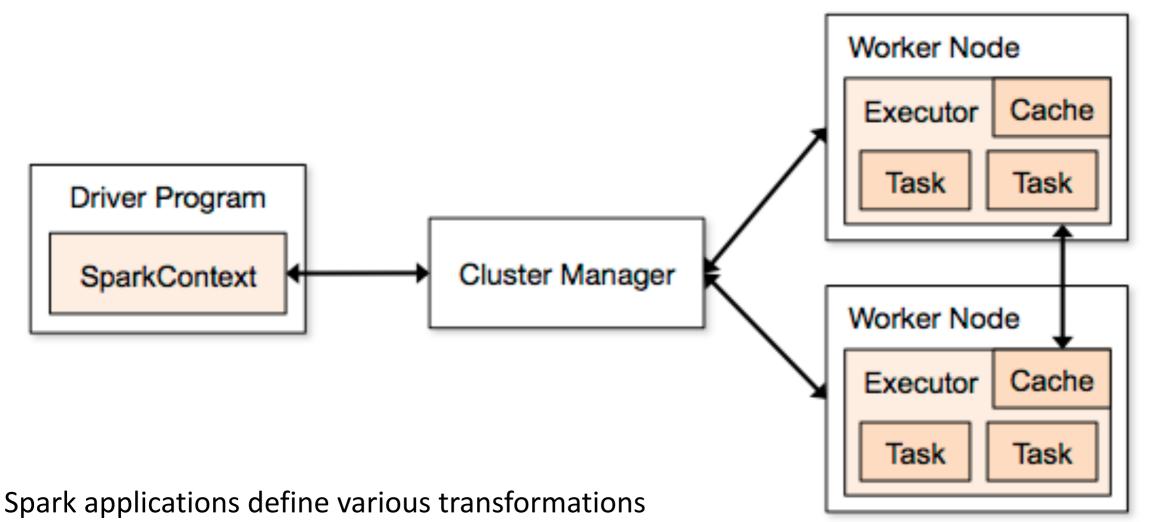

and actions

but the actual steps of the script are not executed until an output is requested (lazy)

Source code is written in Scala

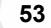

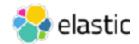

### **Spark RDD and Dataframe**

Spark

• *RDD* (*resilient distributed dataset*) is a read-only, faulttolerant, lineage-driven collection of elements that can be operated on in parallel

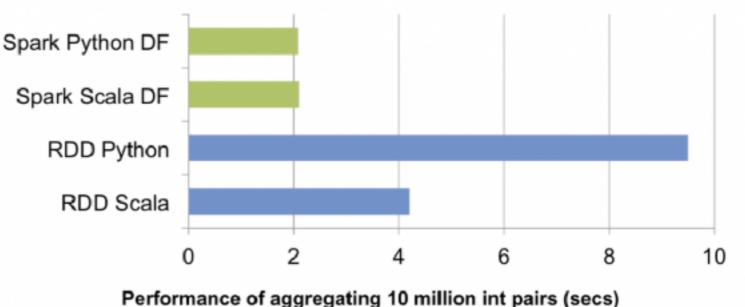

- A dataframe is inspired by R (DataFrame) and Python (Pandas) but stored using RDDs underneath
  - A dataframe is organized into named rows and columns i.e. a table!
  - Dataframes can run sql and execute joins (for ETL of our dataset)
  - API is available in Scala, Java, Python, and R

https://spark.apache.org/docs/latest/api.html

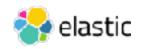

### **Preference/Utility Matrix**

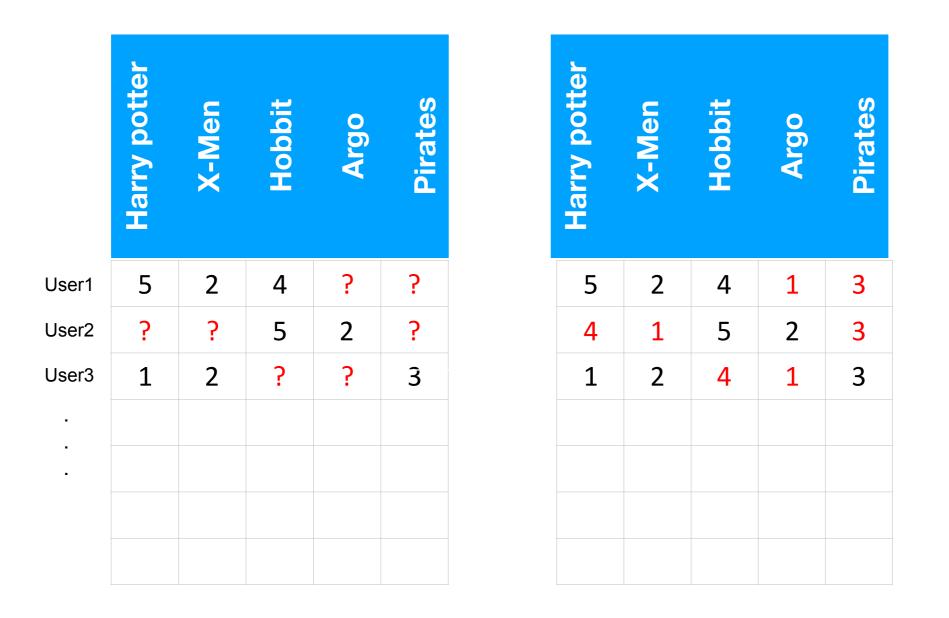

Rows = Users Columns = Products Values = Preference

#### **Goal - Predict/Calculate Values for the Question Marks**

### **Collaborative filtering**

| narry pouler | X-Men | Hobbit | Argo | Pirates |
|--------------|-------|--------|------|---------|
| 5            | 2     | 4      | ?    | ?       |
| ?            | ?     | 5      | 2    | ?       |
| 1            | 2     | ?      | ?    | 3       |
|              |       |        |      |         |

- Can be calculated in a couple of ways
- In SparkML there is only ALS Alternating Least Squares
  - uses matrix decomposition and linear algebra to calculate the unknowns

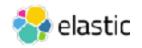

### **Elasticsearch Hadoop Connector**

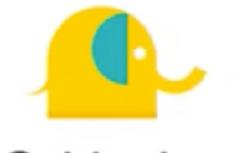

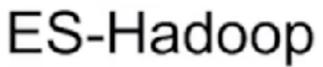

Elasticsearch for Hadoop

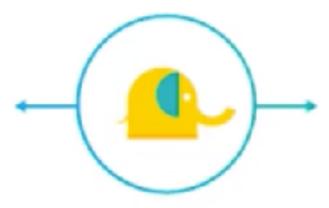

| Two way connector           | Index Hadoop data in<br>Elasticsearch | Enable real-time search capabilities                |
|-----------------------------|---------------------------------------|-----------------------------------------------------|
| Visualize data in<br>Kibana | Read/Write directly to/<br>from Kafka | Support for Spark,<br>Storm, MapReduce,<br>and more |

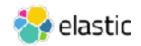

### **Reading from Elasticsearch**

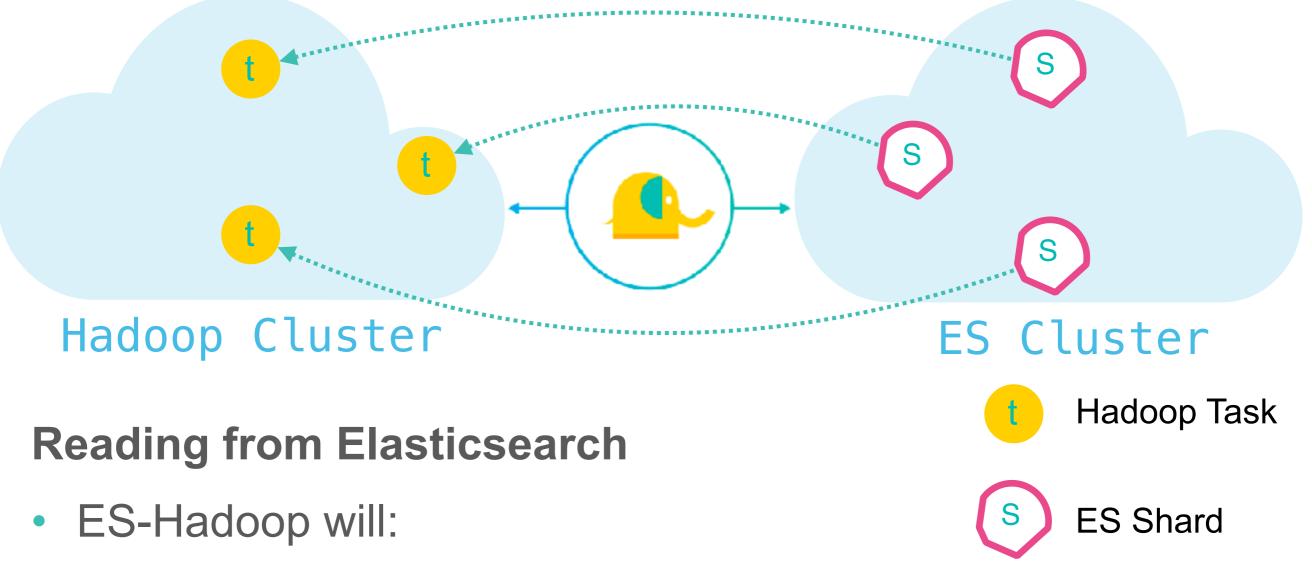

- detect the number of shards (primary & replica) in query index
- create one task (Hadoop split / spark partition) per shard

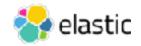

### Writing to Elasticsearch

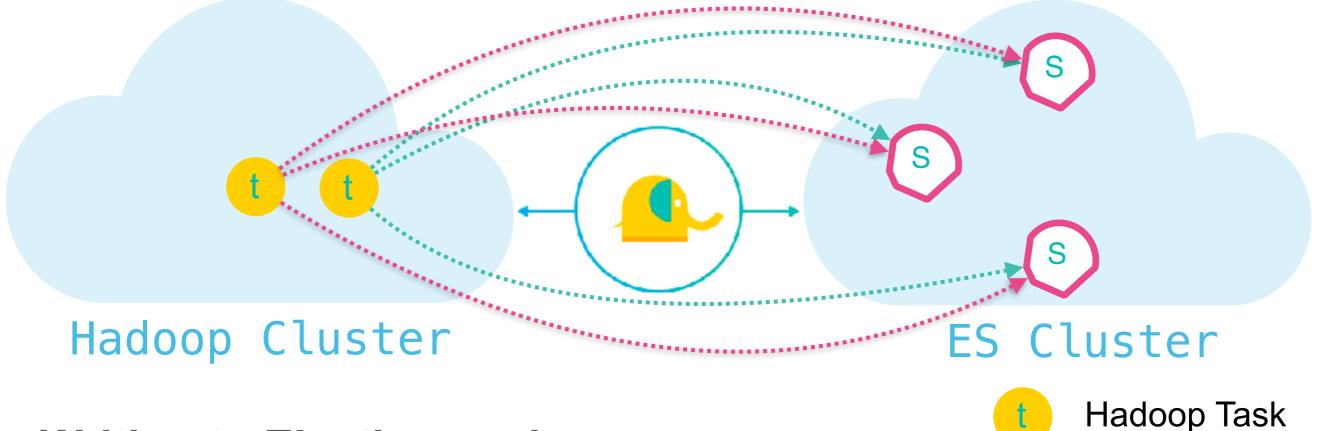

#### Writing to Elasticsearch

- ES-Hadoop will :
  - detect number of primary shards for write index
  - distribute writes between them
  - more splits = more parallel writes

Copyright Elasticsearch BV 2015-2017 Copying, publishing and/or distributing without written permission is strictly prohibited

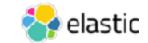

**ES** Shard

### Summary

- Spark distributes work across machines like Elasticsearch.
   Jobs are run on executors and a driver
- Spark dataframe represents the data in tables that can be joined
- Spark has machine learning libraries to run a variety of data science functions and tasks. For recommendation its algorithm is called Collaborative Filtering.
- The ES-Hadoop connector works in

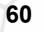

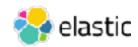

### Quiz

- 1. What process manages a Spark job?
- 2. What Spark processes run the distributed work on nodes?
- 3. What is faster: an RDD or a dataframe? why?
- 4. What data structure is need for collaborative filtering (on Spark)?
- 5. **True or False**: The ES-Hadoop connector works in both directions?
- 6. True or False: When sending data from Spark to Elasticsearch, the ES-Hadoop connector send all the data to the master node, then it gets pushed to shards?

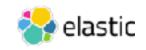

Lab 3 Spark CF

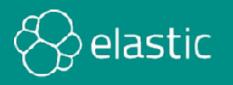

## Conclusions

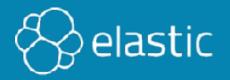

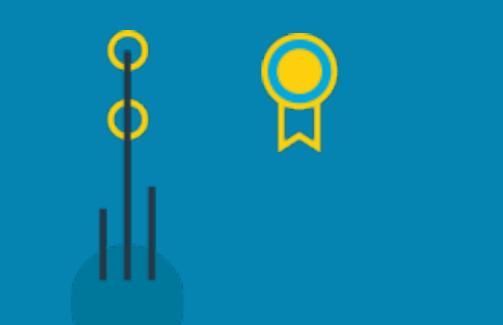

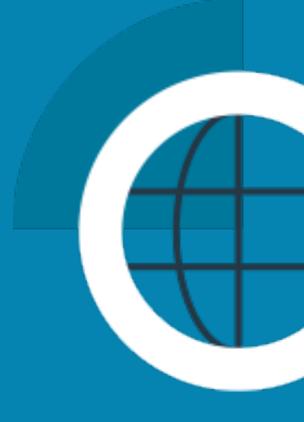

### **Elastic Certification**

• Elastic is launching its first ever *professional certification:* 

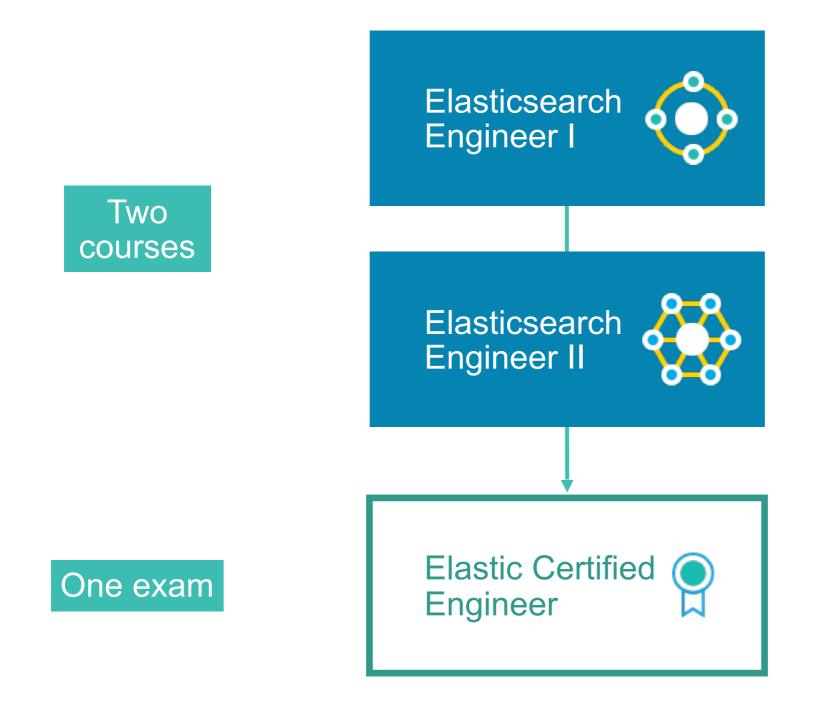

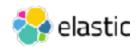

### **Specialization Training**

- We are also developing new specialization trainings focused on specific Elastic Stack use cases
  - including a plan to add exams for *Elastic Certified Specialists*

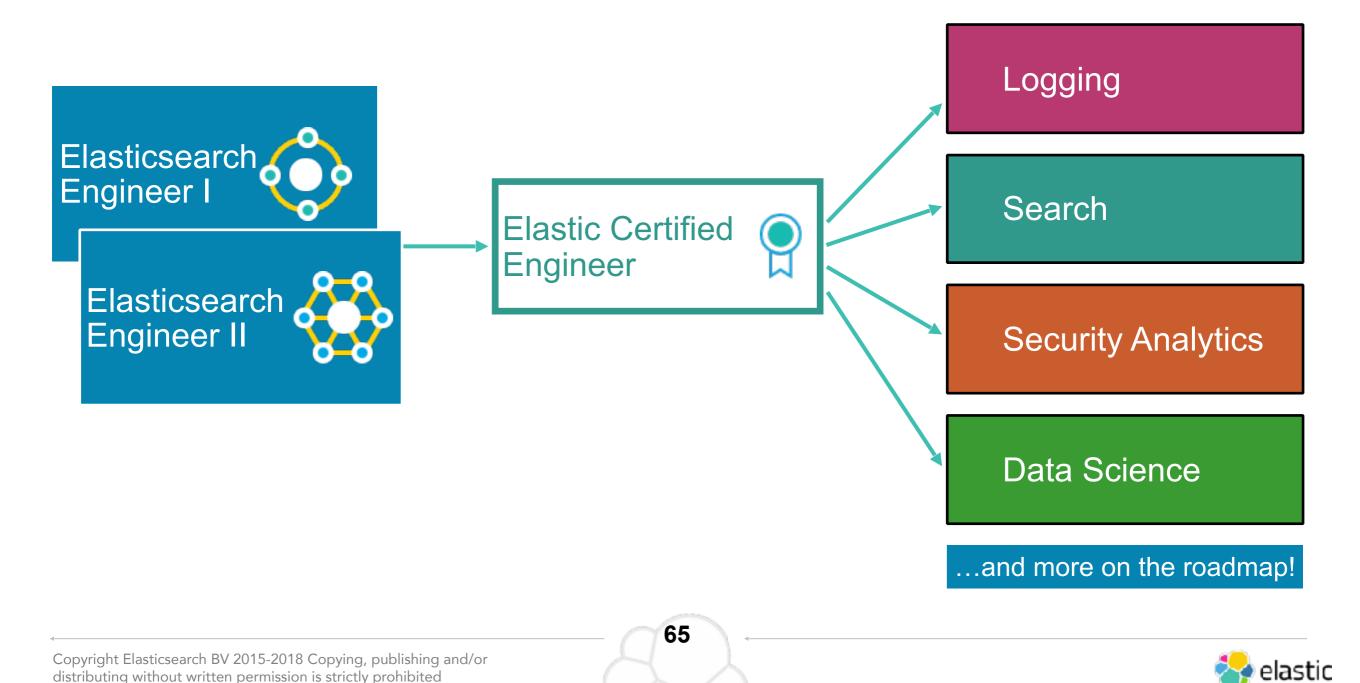

## Thank you!

Please complete the online survey

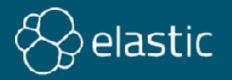

### Quiz Answers

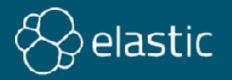

### **Chapter 1 Quiz Answers**

1. True

2.

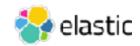

### **Chapter 2 Quiz Answers**

1. elasticsearch.yml, jvm.options, and log4j2.properties

2.

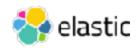

### **Chapter 3 Quiz Answers**

1. Multiple match terms use "and" or "or", while multiple terms in mat

2.

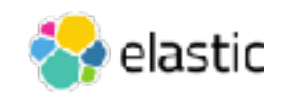

### **Elastic Specialization - Data Science**

Course: Recommendation System

Version x.x.1

© 2015-2018 Elasticsearch BV. All rights reserved. Decompiling, copying, publishing and/or distribution without written consent of Elasticsearch BV is strictly prohibited.

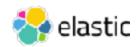

Course: Recommender Systems

Version 6.3.0-pilot

© 2015-2018 Elasticsearch BV. All rights reserved. Decompiling, copying, publishing and/or distribution without written consent of Elasticsearch BV is strictly prohibited.

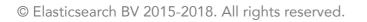

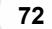

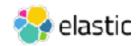